$f(x, y, z) = k$  est une équation de quadrique. On réduit cette équation.

*f* admet un point critique (25*/*17*,* 1*/*17*,* 3*/*17) donc il s'agit d'une quadrique à centre. On change de repère pour placer ce centre à l'origine.

On réduit la matrice *A* : les 3 valeurs propres sont positives donc *f* a un minimum au centre de la quadrique et n'est pas majorée.

Les 3 valeurs propres sont même strictement positives donc Φ est un produit scalaire.

On achève de réduire en repère orthonormé et on peut représenter.

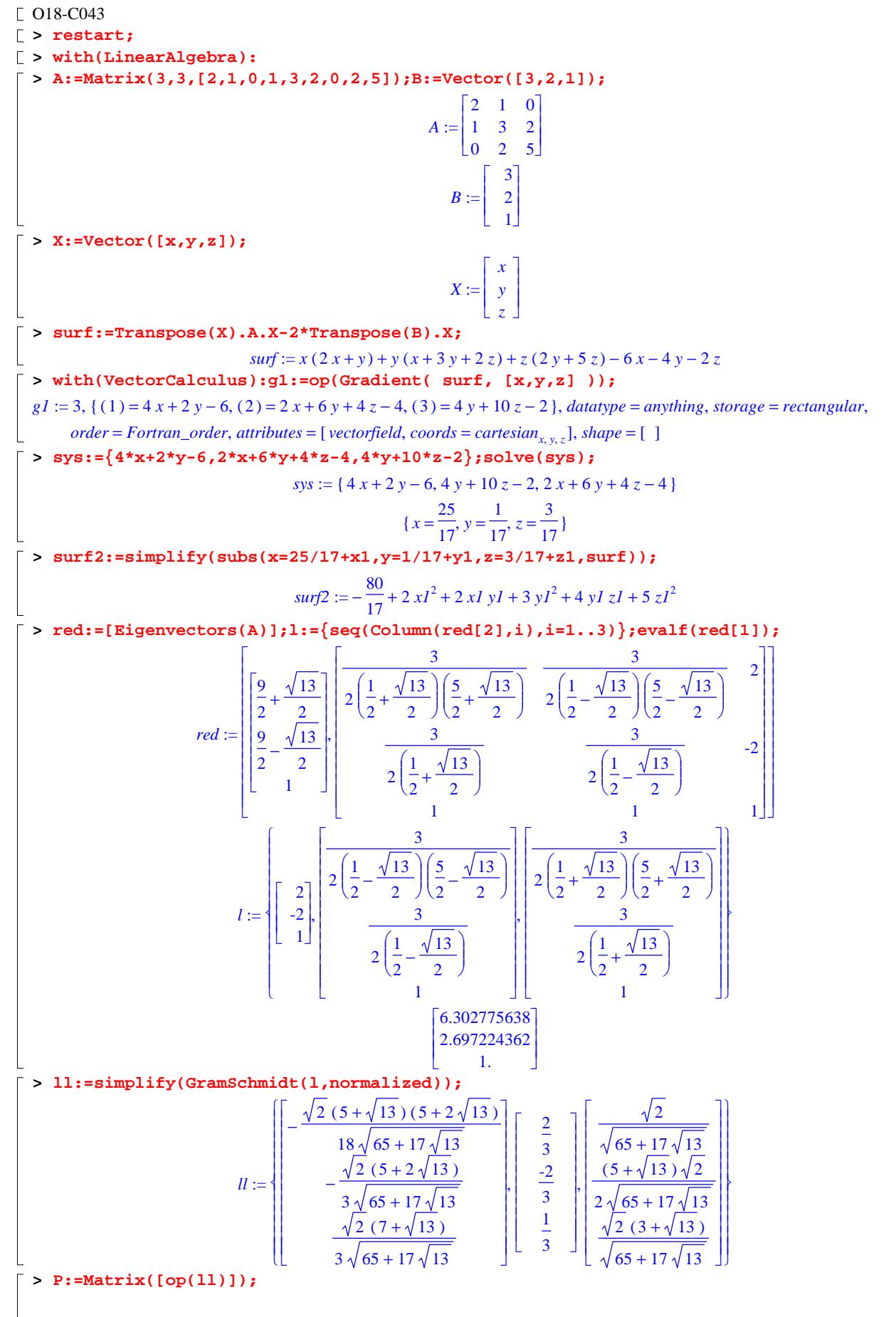

$$
P = \begin{bmatrix}\n\frac{\sqrt{2}(5+\sqrt{13})(5+2\sqrt{13})}{18\sqrt{65+17\sqrt{13}}} & \frac{2}{3} & \frac{\sqrt{2}}{\sqrt{65+17\sqrt{13}}}\\
-\frac{\sqrt{2}(5+2\sqrt{13})}{2\sqrt{65+17\sqrt{13}}} & \frac{2}{3} & \frac{(5+1\sqrt{13})\sqrt{2}}{2\sqrt{65+17\sqrt{13}}}\\
\frac{\sqrt{2}(7+\sqrt{13})}{3\sqrt{65+17\sqrt{13}}} & \frac{1}{3} & \frac{\sqrt{2}(3+\sqrt{13})\sqrt{2}}{2\sqrt{65+17\sqrt{13}}}\n\end{bmatrix}
$$
\n
$$
= \begin{bmatrix}\n\arctan 2\theta, \arctan 2\theta, \arctan 2\
$$